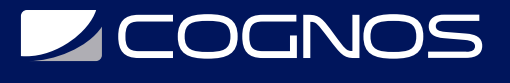

### Desarrollo Web con AngularJS

Código: ANG-001 **Propuesta de Valor:** DESARROLLO - PROGRAMACIÓN - METODOLOGÍAS **Duración:** 30 Horas

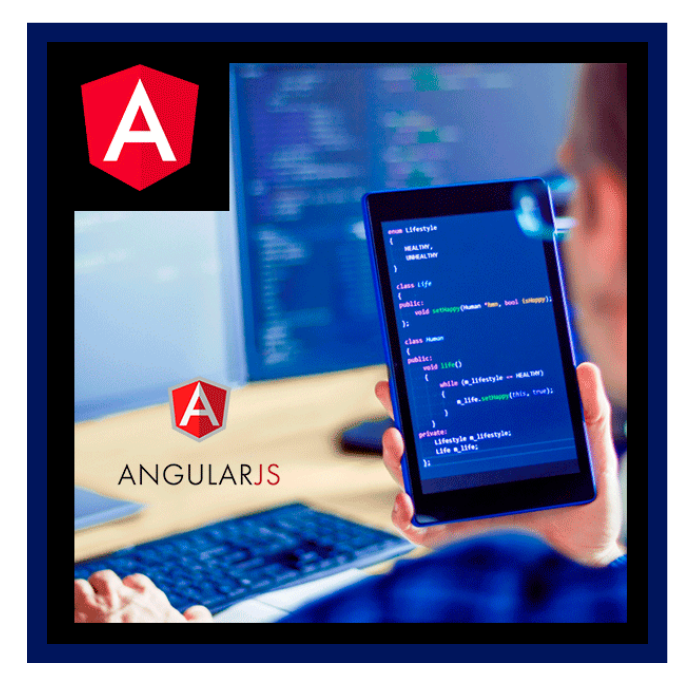

Este curso te enseñara a utilizar AngularJS en tus proyectos. Se utiliza una terminología que te llevará de lo general a lo especifico sin darte cuenta, ademas todo el material necesario en este curso es brindado con links de descarga El curso esta estructurado en secciones con evaluaciones finales, debes realizar este curso si lo que deseas es mejorar tu programación web y utilizar frameworks o laboratorios de herramientas probadas por miles de personas

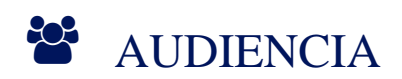

- Este curso es para personas principiantes o intermedios en AngularJS.
- No es recomendado este curso, si nunca has tocado HTML o Javascript. El conocimiento de HTML y Javascript necesario para este curso es básico, pero no pretende explicar elementos html genéricos.

### $\equiv$  PRE REQUISITOS

- Se requiere conocimiento básico de HTML y Javascript.
- $\bullet$ Conocimientos básicos de programación estructurada.

### <sup>©</sup> OBJETIVOS

- Dominar la sintaxis de AngularJS
- Consumir recursos web (APIs) en tus aplicaciones de AngularJS
- Construir un programa web, que no requiera hacer refresh del navegador (Como gmail)
- Aprender conceptos básicos e intermedios de AngularJS
- Crear aplicaciones web

# **SCOGNOS**

# **CERTIFICACIÓN DISPONIBLE**

Certificación emitida por **COGNOS.**

## *U* CONTENIDO

#### 1. INTRODUCCIÓN AL CURSO

1.1. INTRODUCCIÓN 1.2. PREPARANDO EL AMBIENTE DE TRABAJO

#### 2. ANGULARJS 101: PRIMEROS PASOS

2.1. ORGANIZANDO NUESTRO PROYECTO 2.2. HOLA MUNDO 2.3. FILTROS - FILTERS 2.4. DIRECTIVA: NG-MODEL 2.5. EVALUACIÓN - ANGULAR 101 2.6. RESOLUCIÓN DE LA EVALUACIÓN - ANGULAR 101

#### 3. ANGULAR 111: APP, CONTROLERS Y SCOPE

3.1. DIRECTIVAS APP Y CONTROLLER: PARTE 1 3.2. DIRECTIVAS APP Y CONTROLLER: PARTE 2 3.3. SOBRE VOLANDO BOOTSTRAP 3.4. NG-HIDE / NG-SHOW 3.5. ANIMACIONES - ANIMATE.CSS

#### 4. ANGULAR INTERMEDIO: FILTROS, REPETICIONES Y DATA DESDE ARCHIVOS

4.1. NG-REPEAT : PARTE 1 4.2. NG-REPEAT : PARTE 2

- 4.3. FILTROS AL NG-REPEAT
- 4.4. ORDERBY EN FILTROS Y NG-REPEAT
- 4.5. NG-OPTIONS

#### 5. DATA DESDE ARCHIVOS EXTERNOS

5.1. \$HTTP - REQUEST

- 5.2. INSTALANDO XAMPP EN OSX
- 5.3. INSTALANDO XAMPP EN WINDOWS
- 5.4. ACCESOS DIRECTOS A HTDOCS
- 5.5. NG-INCLUDE
- 5.6. DETECTANDO IPS, PAIS, CIUDAD Y DEMÁS INFORMACIÓN ONLINE
- 5.7. API EXTERNA CLIMA EN EL MUNDO

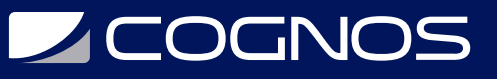

#### 6. SITIOS DINÁMICOS - RESPONSIVE SITES

- 6.1. INTRODUCCIÓN A LOS SITIOS DINÁMICOS
- 6.2. NG-ROUTE
- 6.3. AGREGANDO CONTROLADORES DESDE EL ARCHIVO DE CONFIGURACIÓN.
- 6.4. PREPARANDO NUESTRA BASE DE DATOS
- 6.5. CREANDO NUESTRA PRIMERA TABLA DINÁMICA Y FILTRO PERSONALIZADO
- 6.6. TABLA DINAMICA PARTE 2

#### 7. ROUTE PARAMS, NAVEGACIÓN Y POSTEOS

- 7.1. ROUTEPARAMS PARAMETROS DE RUTA
- 7.2. UI-MASK : MASCARAS PARA TUS CAMPOS DE TEXTO
- 7.3. HACIENDO POSTEO DE INFORMACIÓN GUARDAR DATOS VIA AJAX
- 7.4. INSERTAR EN BASE DE DATOS
- 7.5. FONT-AWESOME

#### 8. DESPEDIDA Y COSAS POR VENIR

8.1. DESPEDIDA Y EJERCICIO DE UNIVERSIDAD COMPLETO

#### 9. EJERCICIOS Y DEMOSTRACIONES CORTAS

9.1. NGTOUCH 9.2. SWEET ALERT

#### 10. MANEJO DE FORMULARIOS

10.1. ENLAZANDO CAMPOS A UN OBJETO DEL SCOPE. 10.2. AUTO VALIDAR FORMULARIOS 10.3. CAMBIANDO LA CULTURA DEL AUTOVALIDADO

#### 11. PROMESAS Y SERVICIOS

11.1. PROMESAS 11.2. SERVICIOS - FACTORY SERVICE

#### 12. SALUDOS... NUEVAMENTE

12.1. SALUDOS.. TENGO UN COMENTARIO QUE DECIRLES.

#### 13. \$WATCH Y PAGINACIÓN DEL LADO DEL SERVIDOR

13.1. OBSERVADORES - \$SCOPE.\$WATCH 13.2. PAGINACIÓN DEL LADO DEL SERVIDOR - PARTE 1 13.3. PAGINACIÓN DEL LADO DEL SERVIDOR - PARTE 2 13.4. PAGINACIÓN DEL LADO DEL SERVIDOR - PARTE 3 13.5. PAGINACIÓN DEL LADO DEL SERVIDOR - PARTE 4

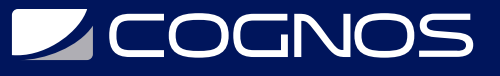

#### 14. APLICACIÓN DE FACTURACIÓN

14.1. VISTA PREVIA DEL TRABAJO QUE REALIZAREMOS 14.2. PREPARANDO NUESTRO PROYECTO 14.3. PREPARANDO EL PROYECTO - PARTE 2 14.4. PREPARANDO EL PROYECTO - PARTE 3 14.5. LÓGICA DE LAS NOTIFICACIONES

#### 15. CLIENTES

15.1. CLIENTES - PRIMERA PARTE 15.2. CLIENTES - SEGUNDA PARTE 15.3. LISTADO DE CLIENTES PAGINADO 15.4. LISTADO PAGINADO - PARTE 2 15.5. INTRODUCCIÓN AL INSERT Y UPDATE DE CLIENTES 15.6. CLIENTES - APARIENCIA 15.7. AUTOVALIDACION DE CLIENTES 15.8. INSERTAR CLIENTE

#### 16. LOGIN PARA NUESTRA APLICACIÓN

16.1. LOGIN Y UNOS CONCEPTOS DE SEGURIDAD 16.2. LOGIN - PARTE 2 16.3. LOGIN - PARTE 3 16.4. ENCRIPTANDO LA CONTRASEñA

#### 17. FACTURA

17.1. PREPARANDO EL MATERIAL 17.2. MAESTRO DETALLE - FACTURA 17.3. EXPLICANDO LO NUEVO

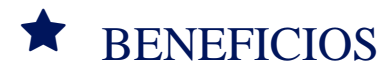

Al finalizar el curso, el participante entenderá y dominará conceptos básicos e intermedios de AngularJS